## SAP ABAP table RLPSHPA {Assignments Relationship-Account}

## RLPSHPA

MANDT [CLNT (3)]

PSHPASS [NUMC (12)]

PSHPNO [CHAR (12)]

ACCTNO [CHAR (12)]

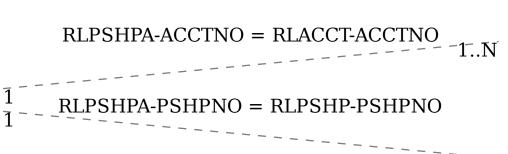

## RLACCT

MANDT [CLNT (3)]

ACCTNO [CHAR (12)]

## RLPSHP

MANDT [CLNT (3)]

 $1..\overline{N}$ 

PSHPNO [CHAR (12)]